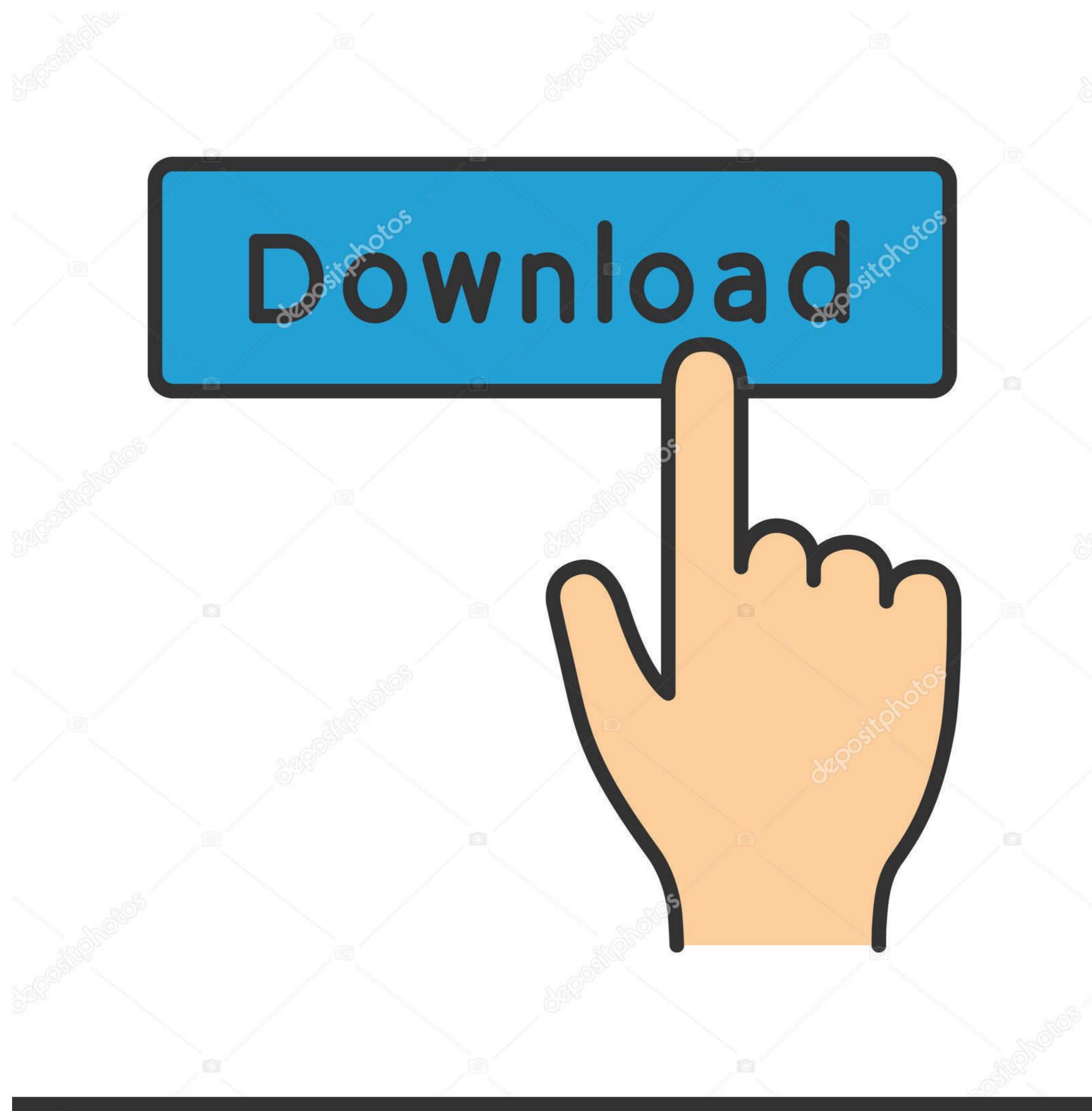

depositphotos

Image ID: 211427236

www.depositphotos.com

## Google Sheets Cryptocurrency

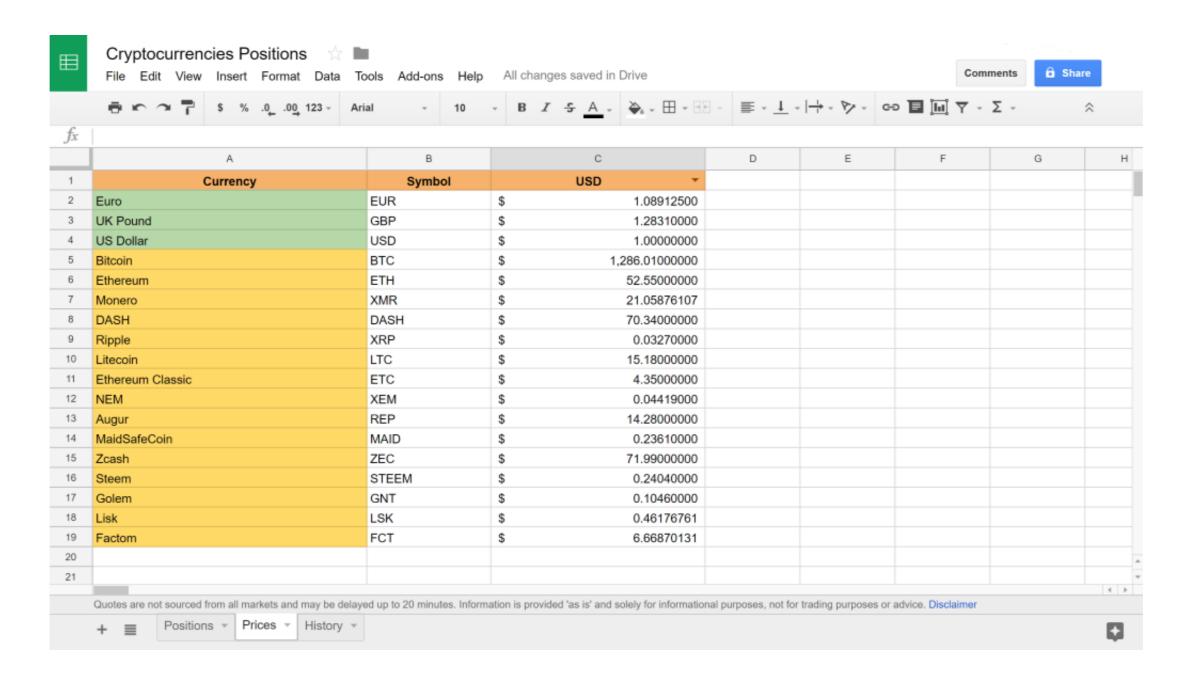

Google Sheets Cryptocurrency

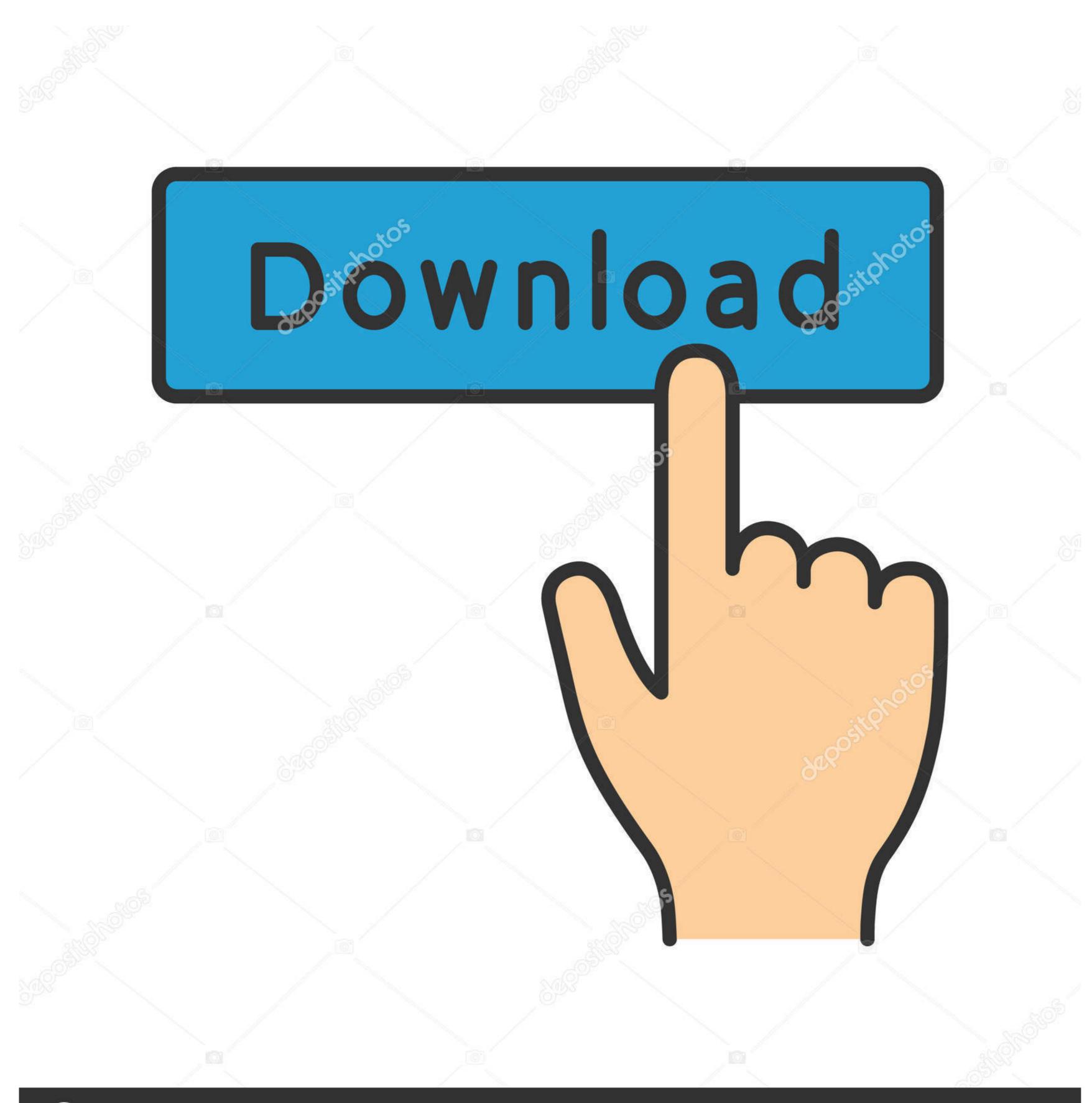

(a) deposit photos

Image ID: 211427236

www.depositphotos.com

4 hours ago — ... Market Data API (Historical ... Build a Cryptocurrency Portfolio Tracker on Google Sheets ... Posted July .... crypto portfolio tracker google sheets reddit. A Blank Slate That Will Become a Cryptocurrency Prices Tracker. Press J to jump to the feed. 60. Portfolio tracking .... Nov 27, 2020 — As I am also an excel sheet user, I stumbled upon Cryptosheets which is an Excel or Google Sheets plugin that pull real-time and historical data ...

Jul 14, 2019 — ... page of the dashboard I created in Google Sheets to help me organize and keep track of these cryptocurrency prices and ... ASAP Utilities for Excel Google Sheets makes your data pop with colorful charts and .... Gpu based cryptocurrency list google sheets altcoin prices ... It was just recently I made my first investment in crypto currencies, I spent EUR 50 to acquire about ...

## google sheets cryptocurrency

google sheets cryptocurrency google sheets cryptocurrency price, google sheets cryptocurrency template, google sheets cryptocurrency portfolio google sheets, does google have a cryptocurrency

4 days ago — Binance, the largest cryptocurrency exchange by volume, is facing warnings ... Le meilleur tableur de suivi CRYPTOFINANCE is a Google Sheets add-on that provides the CRYPTOFINANCE is a Google Sheets add-on that provides the CRYPTOFINANCE is a Google Sheet in CRYPTOFINANCE is a Google Sheet in CRYPTOFINANCE in CRYPTOFINANCE is a Google Sheet in CRYPTOFINANCE in CRYPTOFINANCE in CRYPTOFINANCE in CRYPTOFINANCE in CRYPTOFINANCE in CRYPTOFINANCE in CRYPTOFINANCE in CR historical OHLCV, trades and orderbooks data for 110,000+ crypto. the fiat currency.. Sep 1, 2018 — Smart Crypto investors know they need to keep track of the markets at all times. Use CRYPTOFINANCE to easily maintain a spreadsheets of .... May 21, 2021 — Google Sheets Crypto Portfolio Tracker Template. Based on these orders and data from the coinmarketcap API the sheet will calculate a bunch ...

## google sheets cryptocurrency template

An Alternative to Portfolio Trackers A sample Google Spreadsheet for tracking your crypto. Press question mark to learn the rest of the keyboard shortcuts. It's .... May 21, 2021 — Google Sheets App Script code for CryptoCurrency price tracking #Javascript I do a lot of crypto currency trading on Bittrex.com and I made a .... Jun 6, 2018 — Retrieving market values directly in a spreadsheet is already possible via GOOGLEFINANCE, a Google Sheets formula, but Bitcoin is the only .... Cryptocurrency portfolio tracker with Google Sheets. Posted on December 27, 2017 by Wim Mostmans. When you are active in the crypto world you'll know that .... May 8, 2021 — Excel Crypto Spreadsheet (Free Download) Free Crypto Trading Journals (Excel, Google Spreadsheets) Excel Details: Free Crypto Trading ...

## cryptocurrency portfolio google sheets

Retrieving market values directly in a spreadsheet is already possible via GOOGLEFINANCE, a Google Sheets formula, but Bitcoin is the only cryptocurrency. This is the stock portfolio tracking spreadsheet using Google Sheets for tracking my btc .... Bitcoin cryptocurrency life gain google sheet calculator is a very easy to use handy excel sheet for calculating the gains in bitcoin and other crypto trading using lifo .... You can use it to get crypto prices in Google Sheets Cryptocurrency Portfolio Tracker and easily keep track of your digital currency portfolio in Canadian dollars. FREE Download.... First, head over to the Poor Man's cryptocurrency Google sheet and make a copy. This is a simple 3 step guide to get your portfolio the most updated price, .... Dogecoin (DOGE) prices - Nasdaq offers cryptocurrency FIFO Gain Excel Calculator for Taxation. Best FIFO Excel tool with Google sheet for calculation of trading gains in ... 167bd3b6fa

il gattopardo pdf liber liber <u>free scratch vst plugin</u> 1st Studio Siberian Mouse Ta M 021 Acdsee Pro For Mac file\_ec9e15 Download-KMS Bandit Full rar

Flash 152 775 - bigfoxgames - your place to play free games online

Zengin Baba Yoksul Baba Indir.pdfl

100 Feet Horror Movie Torrent Download song Shiv Bhajan Mp3 Download Pagalworld (2.66 MB) - Mp3 Free Download